Zacharias Zacharodimos **CERN** 

## **Outline**

- Data model
- **JSONSchema**
- Mapping
- **Loaders**
- **Serializers**
- Entrypoints

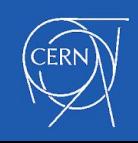

*What is a data model?*

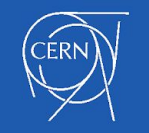

• Data format

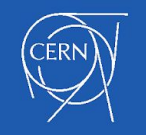

- Data format
- External to internal representation

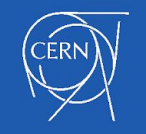

- Data format
- External to internal representation
- Internal to external representation

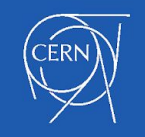

- Data format
- External to internal representation
- Internal to external representation
- Data Access management

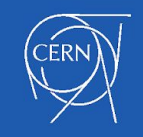

*"JSON Schema is a vocabulary that allows you to annotate and validate JSON documents."*

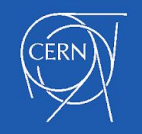

[https://json-schema.org](https://json-schema.org/)

• Describe your JSON data format

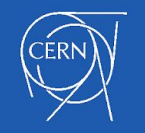

- Describe your JSON data format
- Provide a human and machine readable documentation

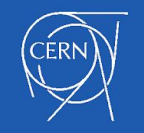

- Describe your JSON data format
- Provide a human and machine readable documentation
- Ensure validation of your data

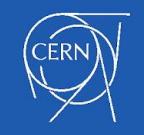

*"Mapping is the process of defining how a document and its fields are stored and indexed"*

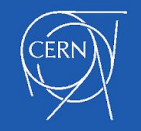

- Describe your data format
	- Describe which fields are numbers, dates or geolocations
	- Format of date fields (e.g `yyyy-MM-dd`)

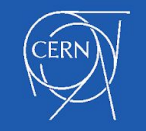

- Describe your data format
	- Describe which fields are numbers, dates or geolocations
	- Format of date fields (e.g `yyyy-MM-dd`)
- Describe which fields should be indexed so they can be searchable

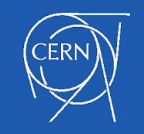

- Describe your data format
	- Describe which fields are numbers, dates or geolocations
	- Format of date fields (e.g `yyyy-MM-dd`)
- Describe which fields should be indexed so they can be searchable
- Describe how dynamically added fields should be handled

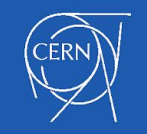

- Describe your data format
	- Describe which fields are numbers, dates or geolocations
	- Format of date fields (e.g `yyyy-MM-dd`)
- Describe which fields should be indexed so they can be searchable
- Describe how dynamically added fields should be handled
- Describe how fields should be analyzed when are indexed

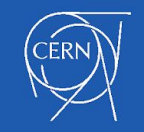

#### Loaders

*"You can think of loaders as the definition of your input formats for records"*

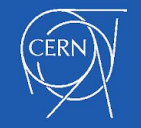

<https://invenio.readthedocs.io/en/latest/tutorials/understanding-data-models.html#define-loaders>

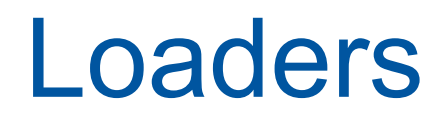

• Loaders are responsible to transform your request payload into internal JSON format

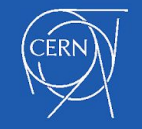

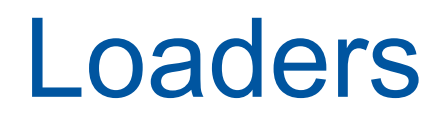

- Loaders are responsible to transform your request payload into internal JSON format
- Request data validation

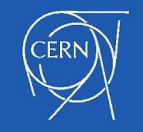

### **Serializers**

*"You can think of serializers as the definition of your output formats for records"*

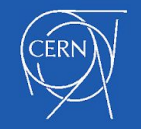

<https://invenio.readthedocs.io/en/latest/tutorials/understanding-data-models.html#define-serializers>

## **Serializers**

- Serializers are responsible to transform your internal JSON format to an external representation
	- Different output formats(e.g JSON, XML, MARCXML, etc.)

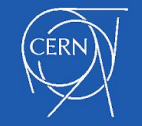

## **Serializers**

- Serializers are responsible to transform your internal JSON format to an external representation
	- Different output formats(e.g JSON, XML, MARCXML, etc.)
- Control which fields should be returned when retrieving a record

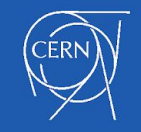

*"What is this `setup.py`?"*

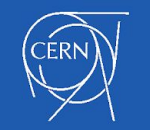

<https://setuptools.readthedocs.io/en/latest/setuptools.html>

• Invenio is developed as a Flask application

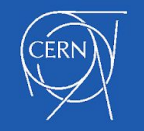

- Invenio is developed as a Flask application
- All its different modules have been developed as Flask extensions that wrap the final application and add up functionality.

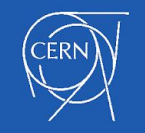

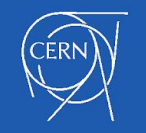

- Using python setuptools package
	- *• Setuptools is a collection of enhancements in Python that help developers to build and distribute python packages, especially if your package has dependencies on other*

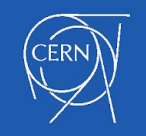

- Using python setuptools package
	- *• Setuptools is a collection of enhancements in Python that help developers to build and distribute python packages, especially if your package has dependencies on other*
- Using the entry\_points keyword argument in your setup.py you can specify a dictionary mapping of  $entry\_point\_group$  name to strings or list of strings
	- E.g setup( *# ...* entry\_points**=**{'group.subgroup': 'entry\_point\_name = some\_module:SomeClass'})

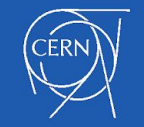

- Using python setuptools package
	- *• Setuptools is a collection of enhancements in Python that help developers to build and distribute python packages, especially if your package has dependencies on other*
- Using the entry\_points keyword argument in your setup.py you can specify a dictionary mapping of  $entry\_point\_group$  name to strings or list of strings
	- E.g setup( *# ...* entry\_points**=**{'group.subgroup': 'entry\_point\_name = some\_module:SomeClass'})
- The entry\_points are used to dynamically discover plugins and services provided by a project

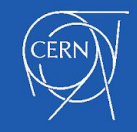

#### **Example**

- Blogging tool that allows translation plugins
- `Blogtool.parsers` entry point group name
- Distributions register their parsers under this entrypoint group
- Blogging tool discovers on runtime all the available parsers

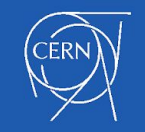

*In the same fashion every Invenio module provide its entrypoint groups so other modules or instances can use them to register their services.* 

*For example:*

#### Your data model module

```
'invenio_jsonschemas.schemas': [
   'records = my site.records.jsonschemas',
```

```
Invenio module, i.e. invenio-jsonschemas/ext.py
```

```
entry_point_group = 'invenio_jsonschemas.schemas'
# Load the json-schemas from extension points.
if entry point group:
  for base entry in pkg resources.iter entry points(
          entry point group):
      directory = os.path.dirname(base entry.load(). file )
      state.register_schemas_dir(directory)
```
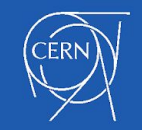

#### Lets craft some **data models**

**Million** 

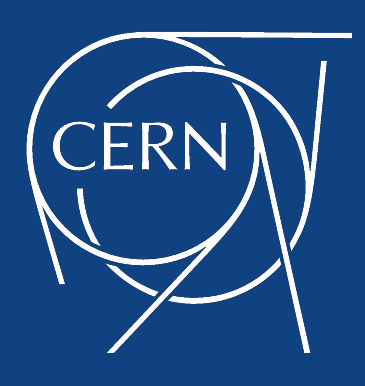

Questions?